# **NUEVO MÉTODO DE EVALUACIÓN MEDIANTE REVISIONES CRUZADAS DE LOS ESTUDIANTES**

# **F. Pujol1, H. Mora1, J. García1, A. Jimeno1, J.L. Sánchez1, J. Azorín1, V. Morell2, S. Orts1, J.A. Serra1, A. Rizo3 j , , , , , , , , ,**

<sup>1</sup>Departamento de Tecnología Informática y Computación, UA; <sup>2</sup>Departamento de Ciencias de la Computación e Inteligencia Artificial, UA; **3**I.E.S. Mare Nostrum, Alicante

# **Introducción Metodología**

◆ En el proceso de enseñanza – aprendizaje, es necesario → → Descripción de las etapas: aumentar la participación y compromiso del estudiante en su propio proceso de aprendizaje.<br>Su propio proceso de aprendizaje.

La tendencia es incorporar la evaluación continua al proceso, así como técnicas de aprendizaje colaborativo. Correctores por trabajo (normalmente 3).

método de evaluación basado en los conceptos anteriores.

Los estudiantes participan en la evaluación de los de 2. Envío de correcciones trabajos de sus compañeros mediante un sistema de Cada revisor dispone de jos de sus compañeros mediante un sistema de **de la proviación el proviación el proviación el proviación de la p** revisiones cruzadas (*peer-reviewing*).<br>Tevisiones cruzadas (*peer-reviewing*).

- -
- Se habilita la plataforma web para el envío de trabajos.
	- I la contras la fecha límite de envío, se determina el número de
- En el DTIC de la UA hemos puesto en práctica un cada corrector recibe desde la plataforma una copia del trabajo y la **Plantilla de corrección** donde incluirá sus comentarios.

La asignatura Arquitectura de Sistemas Operativos en Con sus comentarios o Tiempo Real (ASOTR) se eligió para chequear el método sus sugerencias.<br>Tiempo Real (ASOTR) se eligió para chequear el método sugerencias. propuesto. Che con provisa los entre en el propuesto de la profesor supervisa los propuesto.

La evaluación global se estima según el esfuerzo que realiza cada estudiante en la mejora de sus trabajos a medida que se le van asignando.<br>
3. Envío de trabajos mejorados

### 1. Recepción de trabajos

1. Recepción de trabajos<br>Se reciben los trabajos de los alumnos y se reenvían para Se reciben los trabajos de los alumnos y se reenvían para<br>su evaluación por otros estudiantes. Se reciben los trabajos de los alumnos y se reenvian para<br>su evaluación por otros estudiantes.

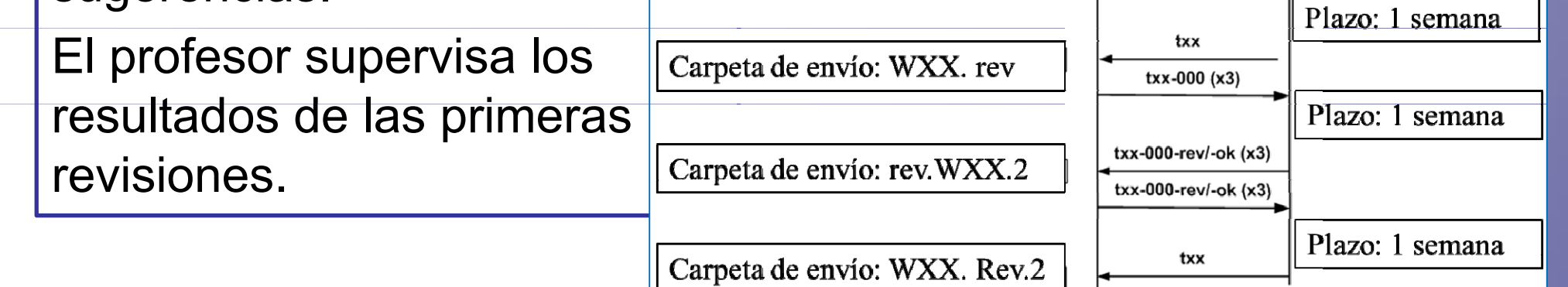

◆ Resumen de las etapas del proceso: Cada estudiante envía una nueva versión de su trabajo teniendo en cuenta las sugerencias de los revisores.

la **Plantilla de corrección** la **Plantilla** 

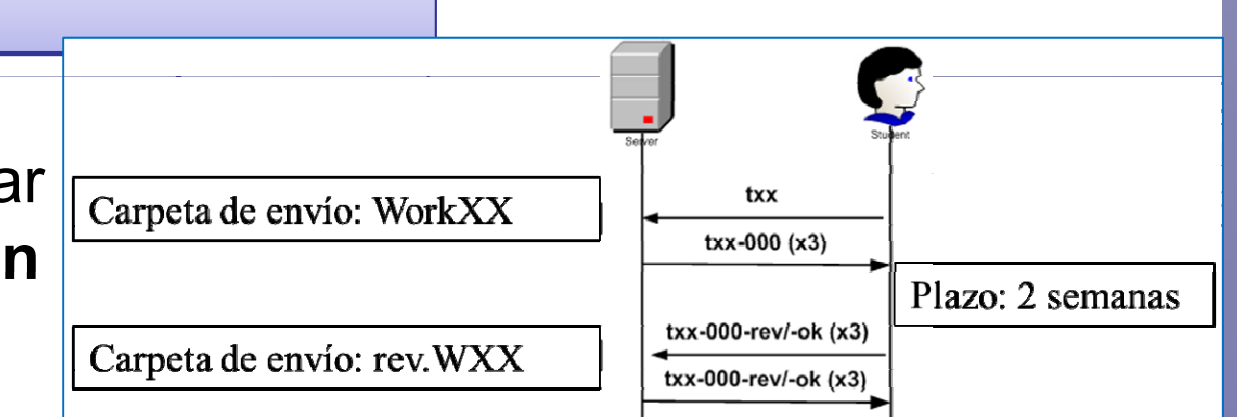

Se reciben las nuevas correcciones y se reenvia a los estudiantes cuyos trabajos no han autores de los trabajos.<br>Sólo han de realizarlo los estudiantes cuyos trabajos no han autores de los trabajos. sido etiquetados como '–ok'.

El profesor evalúa un trabajo según sus expectativas iniciales. 5. Envío final and the second term in the last that is a loss of the last test between the last test of the son inspeccionados junto a las revisiones para descartar errores en el proceso completo.

Como resultado, cada estudiante puede llegar a realizar hasta<br>tres entregas de su trabajo y seis revisiones de otros.

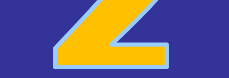

 $\Box$ 

♦ Materiales e instrumentos. Se requieren tres documentos para realizar el proceso de evaluación:

Quedan exentos de este envío aquellos estudiantes cuyos

Cada estudiante utiliza la Plantilla de autor para justificar los cambios realizados. El nuevo plazo suele ser una semana.

implementado de forma diferente en función del número de estudiantes, complejidad del trabajo propuesto, etc.

◆ Se ha chequeado el método en la asignatura ASOTR con excelentes resultados académicos.

Permite al autor justificar los cambios realizados en su trabajo

◆ Se ha implantado una nueva metodología de evaluación de trabajos basado en revisiones cruzadas (*peer-reviewing*).

### 2. Envío de correcciones

Se reciben las correcciones y se reenvían a los autores | 4. Segunda revisión de los trabajos. La nueva versión de cada trabajo se envía de nuevo a sus

### 3 Envío de trabajos mejorados

a los revisores para una segunda evaluación.<br> **Executor de las revisiones se envían a los autores.** 

### 4. Segunda revisión <u>componente de la contrada de la contrada de la contrada de la S. Envío final</u>

revisores inicialmente asignados.

3. Envío de trabajos mejorados **contrar el cada trabajo y se reenvía establecido** establecido, a través de la **Plantilla de corrección**<br>Se recibe una nueva versión de cada trabajo y se reenvía el cada de establecido, a tra Estos aportan una nueva revisión crítica en un plazo establecido, a través de la Plantilla de corrección.

Se reciben las nuevas correcciones y se reenvía a los

### 5. Envío final

Se recibe la versión definitiva de cada trabajo.

## **Materiales y metodología**

**Conclusiones** Descripción del contexto <sup>y</sup> los participantes. El profesor <sup>p</sup> p p <sup>p</sup> proporciona a los estudiantes información sobre los aspectos técnicos de la evaluación de la asignatura

Los estudiantes utilizan sus conocimientos para elaborar

◆ El proceso de '*entrega-revisión-nueva entrega*' facilita un proceso de aprendizaje continuo y regular.

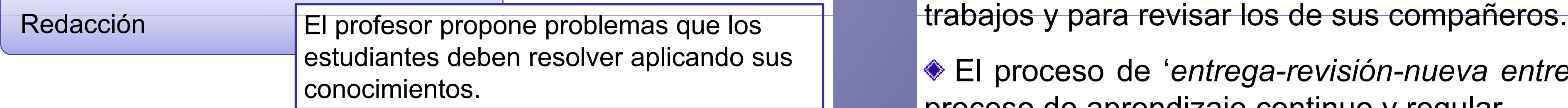

Plantilla de corrección e permite normalizar las correcciones de los  $\parallel$   $\parallel$  Se trata de un enfoque flexible dado que puede ser de los permite normalizar las correcciones de los que permite normalizar las correcciones.

Plantilla del autor